# Package 'SeBR'

July 3, 2023

Type Package

Title Semiparametric Bayesian Regression Analysis

Version 1.0.0

Description Monte Carlo and MCMC sampling algorithms for semiparametric Bayesian regression analysis. These models feature a nonparametric (unknown) transformation of the data paired with widely-used regression models including linear regression, spline regression, quantile regression, and Gaussian processes. The transformation enables broader applicability of these key models, including for real-valued, positive, and compactly-supported data with challenging distributional features. The samplers prioritize computational scalability and, for most cases, Monte Carlo (not MCMC) sampling for greater efficiency. Details of the methods and algorithms are provided in Kowal and Wu  $(2023) < arXiv:2306.05498>$ .

License MIT + file LICENSE

URL <https://github.com/drkowal/SeBR>, <https://drkowal.github.io/SeBR/>

BugReports <https://github.com/drkowal/SeBR/issues>

Imports fields, GpGp, MASS, quantreg, spikeSlabGAM, statmod

Suggests knitr, rmarkdown

VignetteBuilder knitr

Encoding UTF-8

RoxygenNote 7.2.3

NeedsCompilation no

Author Dan Kowal [aut, cre, cph] (<<https://orcid.org/0000-0003-0917-3007>>)

Maintainer Dan Kowal <daniel.r.kowal@gmail.com>

Repository CRAN

Date/Publication 2023-07-03 16:30:10 UTC

# <span id="page-1-0"></span>R topics documented:

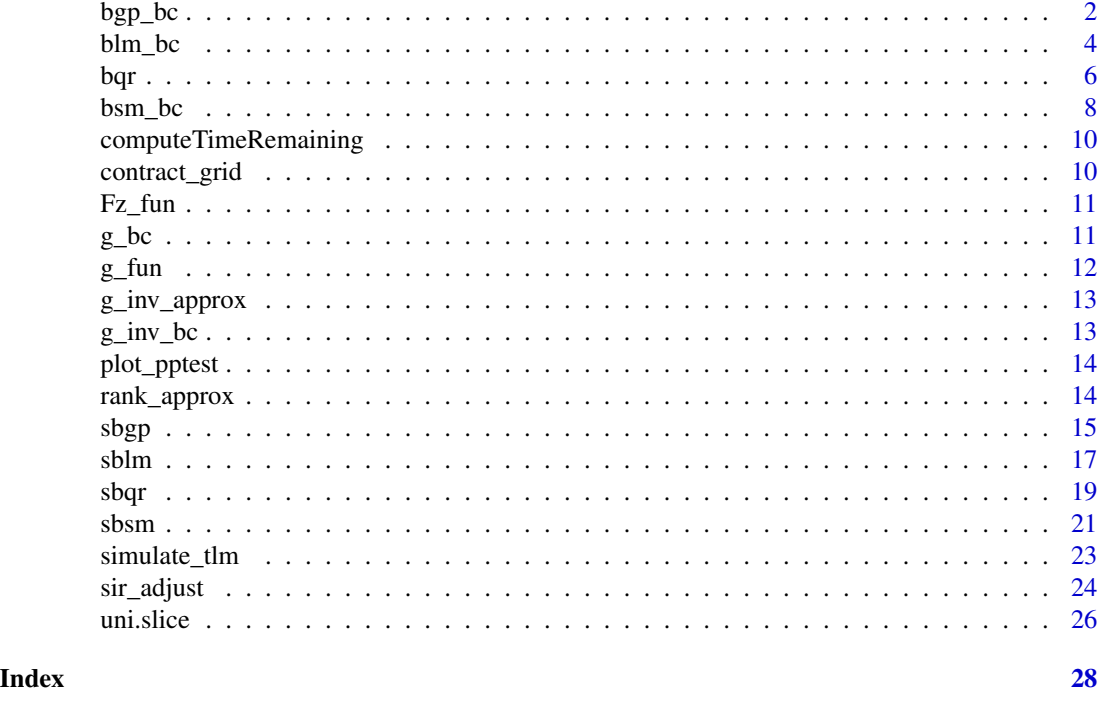

bgp\_bc *Bayesian Gaussian processes with a Box-Cox transformation*

#### Description

MCMC sampling for Bayesian Gaussian process regression with a (known or unknown) Box-Cox transformation.

# Usage

```
bgp_bc(
 y,
 locs,
 X = NULL,covfun_name = "matern_isotropic",
 locs_test = locs,
 X_test = NULL,
 nn = 30.
 emp_bayes = TRUE,
 lambda = NULL,sample_lambda = TRUE,
 nsave = 1000,
 nburn = 1000,
```
#### $b$ gp\_bc  $3$

 $nskip =  $0$$ 

# Arguments

 $\lambda$ 

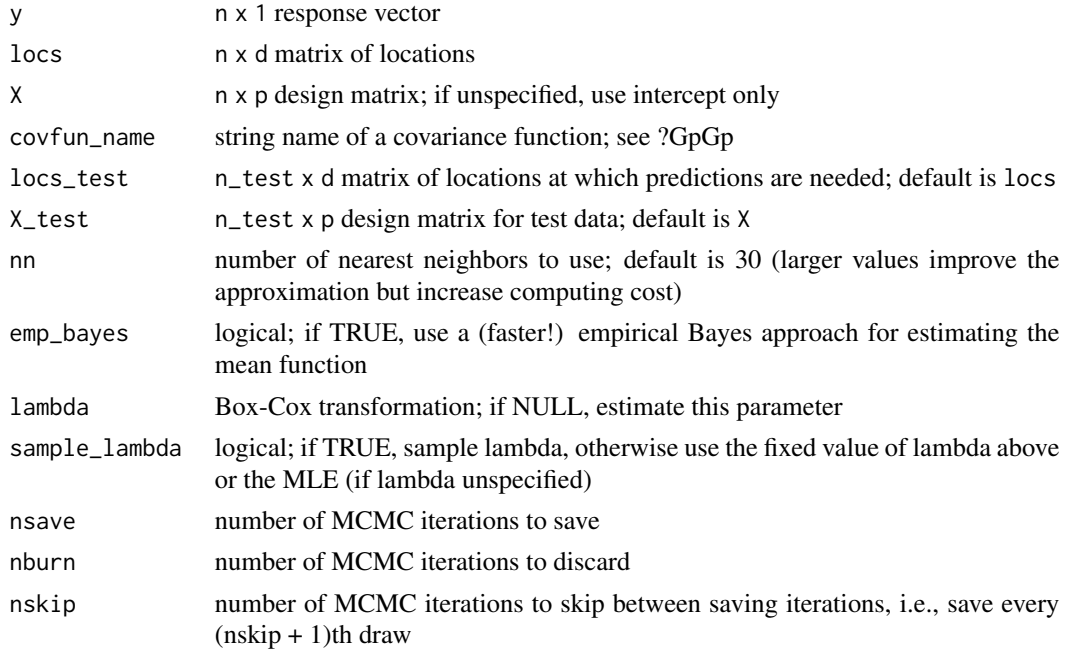

#### Details

This function provides Bayesian inference for transformed Gaussian processes. The transformation is parametric from the Box-Cox family, which has one parameter lambda. That parameter may be fixed in advanced or learned from the data. For computational efficiency, the Gaussian process parameters are fixed at point estimates, and the latent Gaussian process is only sampled when emp\_bayes = FALSE.

#### Value

a list with the following elements:

- coefficients the posterior mean of the regression coefficients
- fitted.values the posterior predictive mean at the test points locs\_test
- fit\_gp the fitted GpGp\_fit object, which includes covariance parameter estimates and other model information
- post\_ypred: nsave x n\_test samples from the posterior predictive distribution at locs\_test
- post\_g: nsave posterior samples of the transformation evaluated at the unique y values
- post\_lambda nsave posterior samples of lambda
- model: the model fit (here, bgp\_bc)

as well as the arguments passed in.

#### <span id="page-3-0"></span>Note

Box-Cox transformations may be useful in some cases, but in general we recommend the nonparametric transformation (with Monte Carlo, not MCMC sampling) in [sbgp](#page-14-1).

### Examples

```
# Simulate some data:
n = 200 # sample size
x = seq(0, 1, length = n) # observation points
# Transform a noisy, periodic function:
y = g_{\text{inv}}bc(sin(2*pi*x) + sin(4*pi*x) + rnorm(n, sd = .5),
             lambda = .5) # Signed square-root transformation
# Fit a Bayesian Gaussian process with Box-Cox transformation:
fit = bgp_bc(y = y, \text{locs} = x)names(fit) # what is returned
coef(fit) # estimated regression coefficients (here, just an intercept)
class(fit$fit_gp) # the GpGp object is also returned
round(quantile(fit$post_lambda), 3) # summary of unknown Box-Cox parameter
# Plot the model predictions (point and interval estimates):
pi_y = t(apply(fit$post_ypred, 2, quantile, c(0.05, .95)) # 90% PI
plot(x, y, type='n', ylim = range(pi_y, y),xlab = 'x', ylab = 'y', main = paste('Fitted values and prediction intervals'))
polygon(c(x, rev(x)),c(pi_y[,2], rev(pi_y[,1])),col='gray', border=NA)
lines(x, y, type='p')
lines(x, fitted(fit), lwd = 3)
```
blm\_bc *Bayesian linear model with a Box-Cox transformation*

#### **Description**

MCMC sampling for Bayesian linear regression with a (known or unknown) Box-Cox transformation. A g-prior is assumed for the regression coefficients.

#### Usage

```
blm_bc(
 y,
 X,
 X_t = X,
 psi = length(y),
 lambda = NULL,
```
#### blm\_bc 5

```
sample_lambda = TRUE,
  nsave = 1000,
 nburn = 1000,
 nskip = 0,verbose = TRUE
)
```
#### Arguments

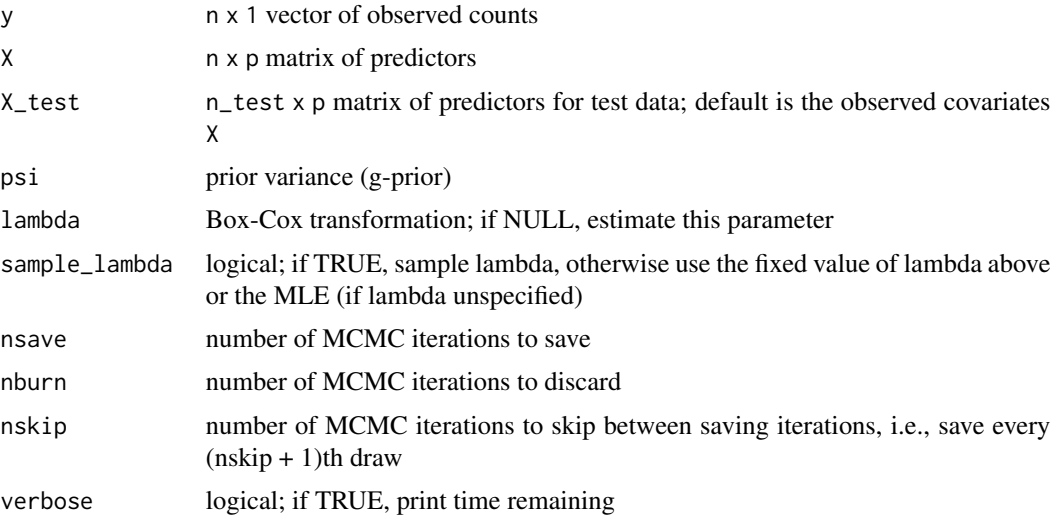

# Details

This function provides fully Bayesian inference for a transformed linear model via MCMC sampling. The transformation is parametric from the Box-Cox family, which has one parameter lambda. That parameter may be fixed in advanced or learned from the data.

#### Value

a list with the following elements:

- coefficients the posterior mean of the regression coefficients
- fitted.values the posterior predictive mean at the test points X\_test
- post\_theta: nsave x p samples from the posterior distribution of the regression coefficients
- post\_ypred: nsave x n\_test samples from the posterior predictive distribution at test points X\_test
- post\_g: nsave posterior samples of the transformation evaluated at the unique y values
- post\_lambda nsave posterior samples of lambda
- post\_sigma nsave posterior samples of sigma
- model: the model fit (here, blm\_bc)

as well as the arguments passed in.

# <span id="page-5-0"></span>Note

Box-Cox transformations may be useful in some cases, but in general we recommend the nonparametric transformation (with Monte Carlo, not MCMC sampling) in [sblm](#page-16-1).

# Examples

```
# Simulate some data:
dat = simulate_tlm(n = 100, p = 5, g_type = 'step')
y = datsy; X = datsX # training datay_test = dat$y_test; X_test = dat$X_test # testing data
hist(y, breaks = 25) # marginal distribution
# Fit the Bayesian linear model with a Box-Cox transformation:
fit = blm_bc(y = y, X = X, X_test = X_test)names(fit) # what is returned
round(quantile(fit$post_lambda), 3) # summary of unknown Box-Cox parameter
```
#### bqr *Bayesian quantile regression*

#### Description

MCMC sampling for Bayesian quantile regression. An asymmetric Laplace distribution is assumed for the errors, so the regression models targets the specified quantile. A g-prior is assumed for the regression coefficients.

#### Usage

```
bqr(
 y,
 X,
  tau = 0.5,
 X_t = X,
 psi = length(y),
 nsave = 1000,
 nburn = 1000,nskip = 0,verbose = TRUE
\lambda
```
# Arguments

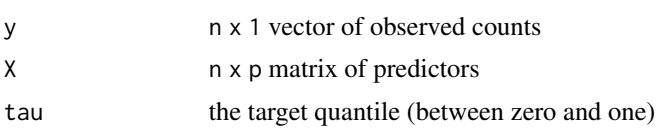

<span id="page-6-0"></span>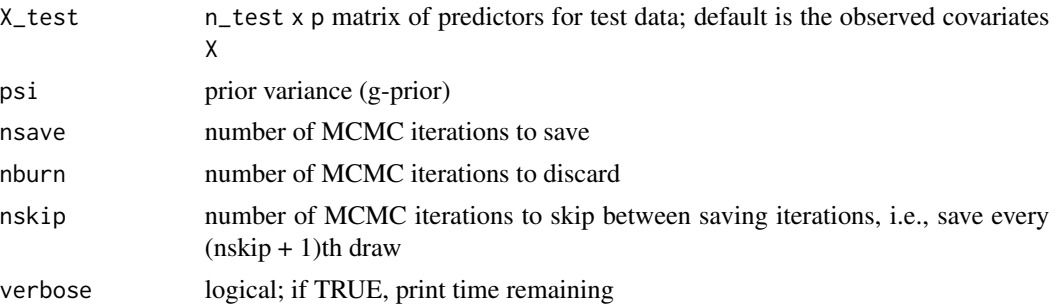

#### Value

a list with the following elements:

- coefficients the posterior mean of the regression coefficients
- fitted.values the estimated tauth quantile at test points X\_test
- post\_theta: nsave x p samples from the posterior distribution of the regression coefficients
- post\_ypred: nsave x n\_test samples from the posterior predictive distribution at test points X\_test
- model: the model fit (here, bqr)

as well as the arguments passed

#### Note

The asymmetric Laplace distribution is advantageous because it links the regression model (X%\*%theta) to a pre-specified quantile (tau). However, it is often a poor model for observed data, and the semiparametric version [sbqr](#page-18-1) is recommended in general.

#### Examples

```
# Simulate some heteroskedastic data (no transformation):
dat = simulate_tlm(n = 100, p = 5, g_type = 'box-cox', heterosked = TRUE, lambda = 1)
y = \text{dat}\ y; X = \text{dat}\ # training data
y_test = dat$y_test; X_test = dat$X_test # testing data
# Target this quantile:
tau = 0.05# Fit the Bayesian quantile regression model:
fit = bqr(y = y, X = X, tau = tau, X_test = X_test)names(fit) # what is returned
# Posterior predictive checks on testing data: empirical CDF
y0 = sort(unique(y_test))
plot(y0, y0, type='n', ylim = c(0,1),xlab='y', ylab='F_y', main = 'Posterior predictive ECDF')
temp = sapply(1:nrow(fit$post_ypred), function(s)
  lines(y0, ecdf(fit$post_ypred[s,])(y0), # ECDF of posterior predictive draws
        col='gray', type ='s'))
```

```
lines(y0, ecdf(y_test)(y0), # ECDF of testing data
     col='black', type = 's', lwd = 3)# The posterior predictive checks usually do not pass!
# try ?sbqr instead...
```
bsm\_bc *Bayesian spline model with a Box-Cox transformation*

# Description

MCMC sampling for Bayesian spline regression with a (known or unknown) Box-Cox transformation.

### Usage

```
bsm_bc(
 y,
 x = NULL,
 x\_test = NULL,psi = NULL,
 lambda = NULL,
  sample_lambda = TRUE,
 nsave = 1000,
 nburn = 1000,nskip = 0,verbose = TRUE
)
```
#### Arguments

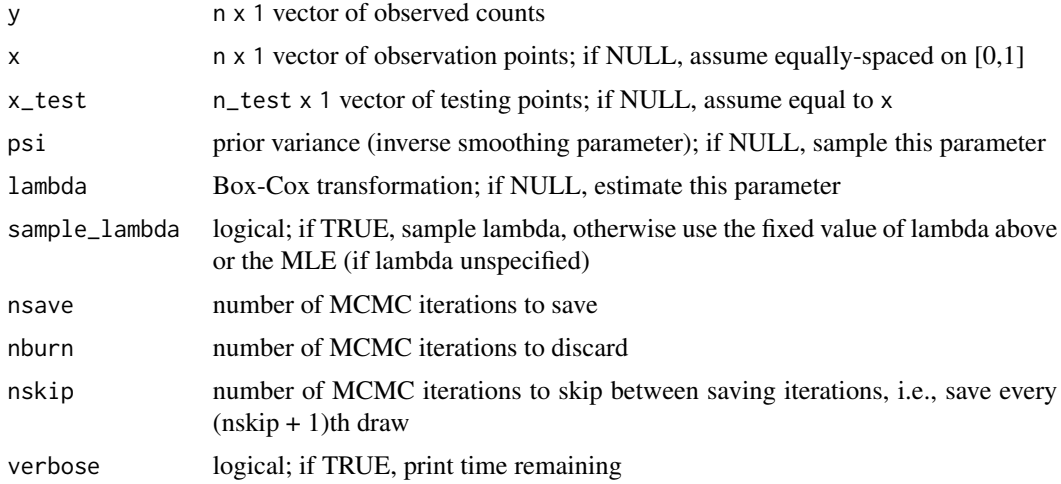

<span id="page-7-0"></span>

#### <span id="page-8-0"></span>bsm\_bc 9

#### Details

This function provides fully Bayesian inference for a transformed spline model via MCMC sampling. The transformation is parametric from the Box-Cox family, which has one parameter lambda. That parameter may be fixed in advanced or learned from the data.

#### Value

a list with the following elements:

- coefficients the posterior mean of the regression coefficients
- fitted.values the posterior predictive mean at the test points x\_test
- post\_theta: nsave x p samples from the posterior distribution of the regression coefficients
- post\_ypred: nsave x n\_test samples from the posterior predictive distribution at x\_test
- post\_g: nsave posterior samples of the transformation evaluated at the unique y values
- post\_lambda nsave posterior samples of lambda
- model: the model fit (here, sbsm\_bc)

as well as the arguments passed in.

# Note

Box-Cox transformations may be useful in some cases, but in general we recommend the nonparametric transformation (with Monte Carlo, not MCMC sampling) in [sbsm](#page-20-1).

#### Examples

```
# Simulate some data:
n = 100 # sample size
x = sort(runif(n)) # observation points
# Transform a noisy, periodic function:
y = g_inv_bcsin(2*pi*x) + sin(4*pi*x) + rnorm(n, sd = .5),
             lambda = .5) # Signed square-root transformation
# Fit the Bayesian spline model with a Box-Cox transformation:
fit = bsm_bc(y = y, x = x)names(fit) # what is returned
round(quantile(fit$post_lambda), 3) # summary of unknown Box-Cox parameter
# Plot the model predictions (point and interval estimates):
pi_y = t(apply(fit$post_ypred, 2, quantile, c(0.05, .95)) # 90% PI
plot(x, y, type='n', ylim = range(pi_y, y),xlab = 'x', ylab = 'y', main = paste('Fitted values and prediction intervals'))
polygon(c(x, rev(x)),c(pi_y[,2], rev(pi_y[,1])),col='gray', border=NA)
lines(x, y, type='p')
lines(x, fitted(fit), lwd = 3)
```
<span id="page-9-0"></span>computeTimeRemaining *Estimate the remaining time in the MCMC based on previous samples*

# Description

Estimate the remaining time in the MCMC based on previous samples

# Usage

```
computeTimeRemaining(nsi, timer0, nsims, nrep = 1000)
```
# Arguments

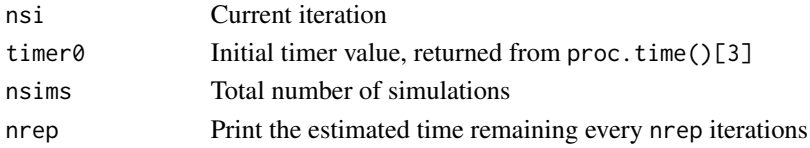

# Value

Table of summary statistics using the function summary

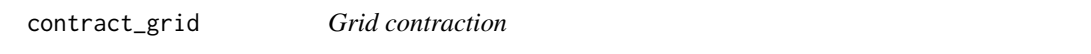

# Description

Contract the grid if the evaluation points exceed some threshold. This removes the corresponding z values. We can add points back to achieve the same (approximate) length.

# Usage

contract\_grid(z, Fz, lower, upper, add\_back = TRUE, monotone = TRUE)

# Arguments

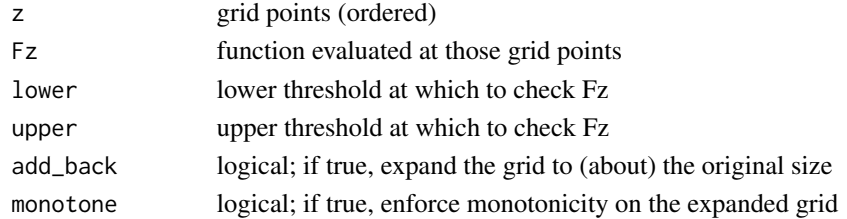

# Value

a list containing the grid points z and the (interpolated) function Fz at those points

# <span id="page-10-0"></span>Description

Assuming a Gaussian latent data distribution (given x), compute the CDF on a grid of points

#### Usage

Fz\_fun(z, weights = NULL, mean\_vec = NULL, sd\_vec)

# Arguments

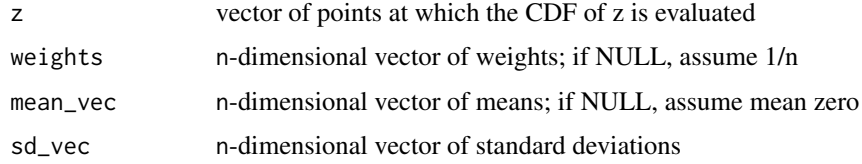

# Value

CDF of z evaluated at z

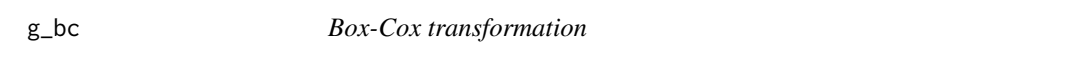

# Description

Evaluate the Box-Cox transformation, which is a scaled power transformation to preserve continuity in the index lambda at zero. Negative values are permitted.

### Usage

g\_bc(t, lambda)

# Arguments

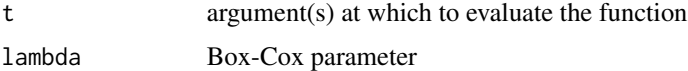

# Value

The evaluation(s) of the Box-Cox function at the given input(s)  $t$ .

# <span id="page-11-0"></span>Note

# Examples

```
# Log-transformation:
g_{bc}(1:5, lambda = 0); log(1:5)# Square-root transformation: note the shift and scaling
g_{bc}(1:5, lambda = 1/2); sqrt(1:5)
```
# g\_fun *Compute the transformation*

# Description

Given the CDFs of z and y, compute a smoothed function to evaluate the transformation

#### Usage

g\_fun(y, Fy\_eval, z, Fz\_eval)

# Arguments

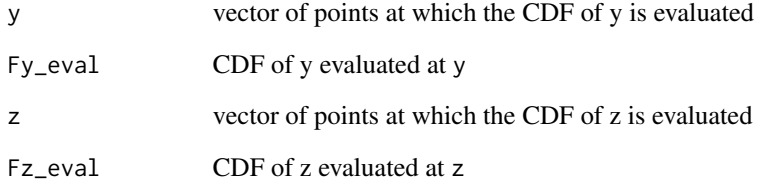

# Value

A smooth monotone function which can be used for evaluations of the transformation.

<span id="page-12-0"></span>g\_inv\_approx *Approximate inverse transformation*

#### Description

Compute the inverse function of a transformation g based on a grid search.

# Usage

```
g_inv_approx(g, t_grid)
```
# Arguments

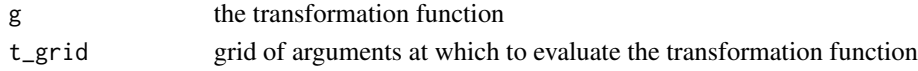

# Value

A function which can be used for evaluations of the (approximate) inverse transformation function.

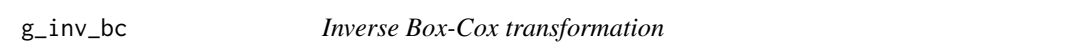

# Description

Evaluate the inverse Box-Cox transformation. Negative values are permitted.

#### Usage

g\_inv\_bc(s, lambda)

#### Arguments

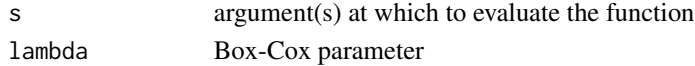

# Value

The evaluation(s) of the inverse Box-Cox function at the given input(s) s.

## Note

Special cases include the identity transformation (lambda = 1), the square-root transformation (lambda  $= 1/2$ ), and the log transformation (lambda = 0).

#' @examples # (Inverse) log-transformation:  $g_{inv\_bc}(1:5, lambda = 0)$ ; exp(1:5)

# (Inverse) square-root transformation: note the shift and scaling  $g_{\text{inv}}$  bc(1:5, lambda = 1/2);  $(1:5)^{2}$ 

<span id="page-13-0"></span>

#### Description

Given posterior predictive samples at X\_test, plot the point and interval estimates and compare to the actual testing data y\_test.

#### Usage

plot\_pptest(post\_ypred, y\_test, alpha\_level = 0.1)

#### Arguments

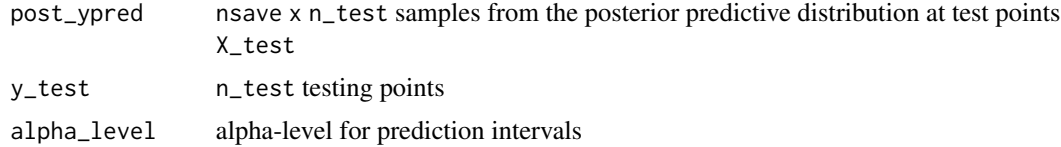

# Value

plot of the testing data, point and interval predictions, and a summary of the empirical coverage

#### Examples

```
# Simulate some data:
dat = simulate_tlm(n = 100, p = 5, g_type = 'step')
# Fit a semiparametric Bayesian linear model:
fit = sblm(y = dat\ y, X = dat\ X, X_test = dat\
# Evaluate posterior predictive means and intervals on the testing data:
plot_pptest(fit$post_ypred, dat$y_test,
           alpha_level = 0.10) # coverage should be about 90%
```
rank\_approx *Rank-based estimation of the linear regression coefficients*

## Description

For a transformed Gaussian linear model, compute point estimates of the regression coefficients. This approach uses the ranks of the data and does not require the transformation, but must expand the sample size to n^2 and thus can be slow.

<span id="page-14-0"></span> $s_{\rm b}$  sbgp  $15$ 

# Usage

rank\_approx(y, X)

#### Arguments

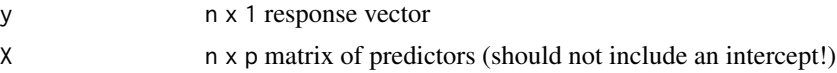

#### Value

the estimated linear coefficients

#### Examples

```
# Simulate some data:
dat = simulate_tlm(n = 200, p = 10, g_type = 'step')
# Point estimates for the linear coefficients:
theta_hat = suppressWarnings(
  rank\_approx(y = data,X = \text{dat$X[, -1]} # remove intercept
) # warnings occur from glm.fit (fitted probabilities 0 or 1)
# Check: correlation with true coefficients
cor(dat$beta_true[-1], # excluding the intercept
```

```
theta_hat)
```
<span id="page-14-1"></span>sbgp *Semiparametric Bayesian Gaussian processes*

# Description

Monte Carlo sampling for Bayesian Gaussian process regression with an unknown (nonparametric) transformation.

# Usage

```
sbgp(
  y,
  locs,
 X = NULL,covfun_name = "matern_isotropic",
 locs_test = locs,
 X_ttest = NULL,
 nn = 30,emp_bayes = TRUE,
  approx_g = FALSE,
```

```
nsave = 1000,
 ngrid = 100
)
```
#### Arguments

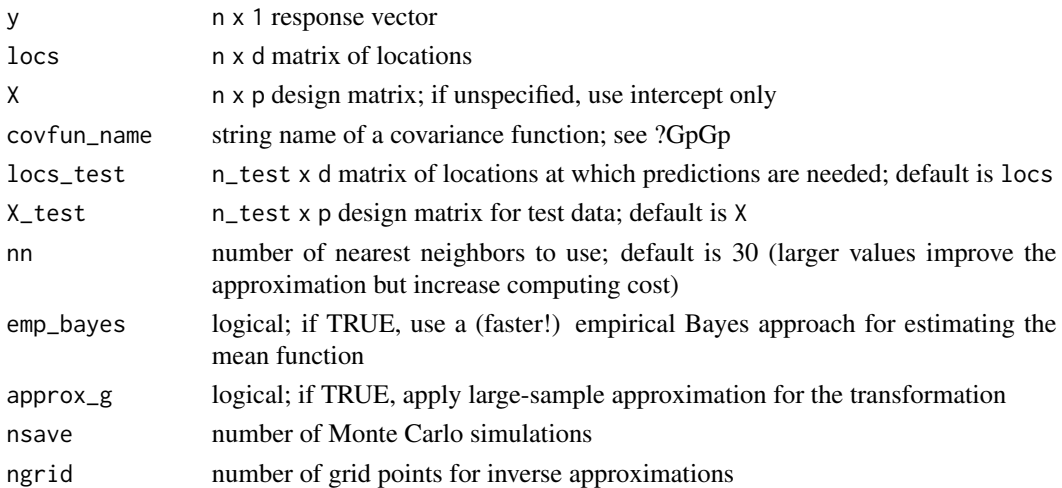

#### Details

This function provides Bayesian inference for a transformed Gaussian process model using Monte Carlo (not MCMC) sampling. The transformation is modeled as unknown and learned jointly with the regression function (unless approx\_g = TRUE, which then uses a point approximation). This model applies for real-valued data, positive data, and compactly-supported data (the support is automatically deduced from the observed y values). The results are typically unchanged whether laplace\_approx is TRUE/FALSE; setting it to TRUE may reduce sensitivity to the prior, while setting it to FALSE may speed up computations for very large datasets. For computational efficiency, the Gaussian process parameters are fixed at point estimates, and the latent Gaussian process is only sampled when emp\_bayes = FALSE. However, the uncertainty from this term is often negligible compared to the observation errors, and the transformation serves as an additional layer of robustness.

#### Value

a list with the following elements:

- coefficients the estimated regression coefficients
- fitted.values the posterior predictive mean at the test points locs\_test
- fit\_gp the fitted GpGp\_fit object, which includes covariance parameter estimates and other model information
- post\_ypred: nsave x ntest samples from the posterior predictive distribution at locs\_test
- post\_g: nsave posterior samples of the transformation evaluated at the unique y values
- model: the model fit (here, sbgp)

as well as the arguments passed in.

#### <span id="page-16-0"></span>sblm and the state of the state of the state of the state of the state of the state of the state of the state of the state of the state of the state of the state of the state of the state of the state of the state of the s

# Examples

```
# Simulate some data:
n = 200 # sample size
x = seq(0, 1, length = n) # observation points
# Transform a noisy, periodic function:
y = g_iinv_bc(
  sin(2*pi*x) + sin(4*pi*x) + rnorm(n, sd = .5),lambda = .5) # Signed square-root transformation
# Fit the semiparametric Bayesian Gaussian process:
fit = \text{sbgp}(y = y, \text{locs} = x)names(fit) # what is returned
coef(fit) # estimated regression coefficients (here, just an intercept)
class(fit$fit_gp) # the GpGp object is also returned
# Plot the model predictions (point and interval estimates):
pi_y = t(apply(fit$post_ypred, 2, quantile, c(0.05, .95))) # 90% PI
plot(x, y, type='n', ylim = range(pi_y, y),xlab = 'x', ylab = 'y', main = paste('Fitted values and prediction intervals'))
polygon(c(x, rev(x)), c(pi_y[, 2], rev(pi_y[, 1])), col='gray', border=NA)
lines(x, y, type='p')
lines(x, fitted(fit), lwd = 3)
```
<span id="page-16-1"></span>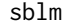

Semiparametric Bayesian linear model

# Description

Monte Carlo sampling for Bayesian linear regression with an unknown (nonparametric) transformation. A g-prior is assumed for the regression coefficients.

# Usage

```
sblm(
 y,
 X,
 X_t = X,
 psi = length(y),
  laplace_approx = TRUE,
  approx_g = FALSE,
  nsave = 1000,
 ngrid = 100,
  verbose = TRUE
)
```
#### Arguments

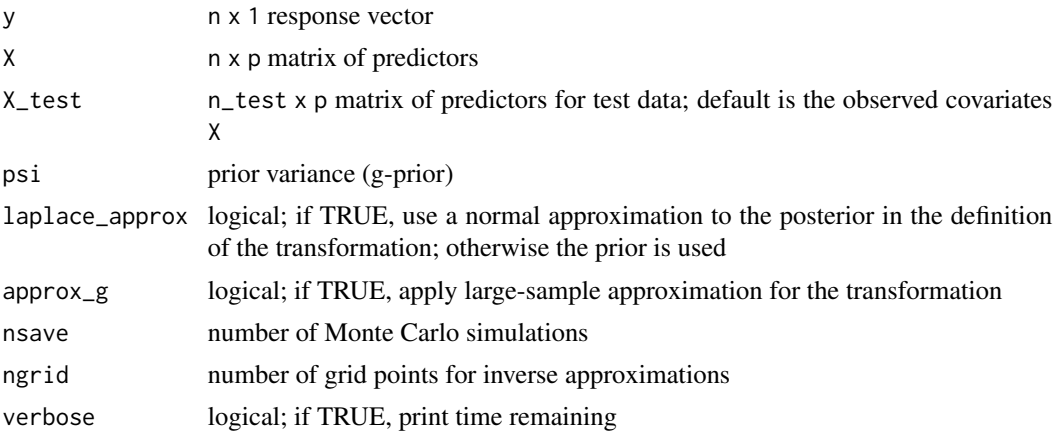

#### Details

This function provides fully Bayesian inference for a transformed linear model using Monte Carlo (not MCMC) sampling. The transformation is modeled as unknown and learned jointly with the regression coefficients (unless approx\_g = TRUE, which then uses a point approximation). This model applies for real-valued data, positive data, and compactly-supported data (the support is automatically deduced from the observed y values). The results are typically unchanged whether laplace\_approx is TRUE/FALSE; setting it to TRUE may reduce sensitivity to the prior, while setting it to FALSE may speed up computations for very large datasets.

#### Value

a list with the following elements:

- coefficients the posterior mean of the regression coefficients
- fitted.values the posterior predictive mean at the test points X\_test
- post\_theta: nsave x p samples from the posterior distribution of the regression coefficients
- post\_ypred: nsave x n\_test samples from the posterior predictive distribution at test points X\_test
- post\_g: nsave posterior samples of the transformation evaluated at the unique y values
- model: the model fit (here, sblm)

as well as the arguments passed in.

#### Examples

```
# Simulate some data:
dat = simulate_tlm(n = 100, p = 5, g_type = 'step')
y = dat$y; X = dat$X # training data
y_test = dat$y_test; X_test = dat$X_test # testing data
hist(y, breaks = 25) # marginal distribution
```

```
# Fit the semiparametric Bayesian linear model:
fit = sblm(y = y, X = X, X_test = X_test)names(fit) # what is returned
# Note: this is Monte Carlo sampling, so no need for MCMC diagnostics!
# Evaluate posterior predictive means and intervals on the testing data:
plot_pptest(fit$post_ypred, y_test,
            alpha_level = 0.10) # coverage should be about 90%
# Check: correlation with true coefficients
cor(dat$beta_true[-1],
    coef(fit)[-1]) # excluding the intercept
# Summarize the transformation:
y0 = sort(unique(y)) # posterior draws of g are evaluated at the unique y observations
plot(y0, fit$post_g[1,], type='n', ylim = range(fit$post_g),
     xlab = 'y', ylab = 'g(y)', main = "Posterior draws of the transformation")
temp = sapply(1:nrow(fit$post_g), function(s)
 lines(y0, fit$post_g[s,], col='gray')) # posterior draws
lines(y0, colMeans(fit$post_g), lwd = 3) # posterior mean
# Add the true transformation, rescaled for easier comparisons:
lines(y,
    scale(dat$g_true)*sd(colMeans(fit$post_g)) + mean(colMeans(fit$post_g)), type='p', pch=2)
legend('bottomright', c('Truth'), pch = 2) # annotate the true transformation
# Posterior predictive checks on testing data: empirical CDF
y0 = sort(unique(y_test))
plot(y0, y0, type='n', ylim = c(0,1),xlab='y', ylab='F_y', main = 'Posterior predictive ECDF')
temp = sapply(1:nrow(fit$post_ypred), function(s)
 lines(y0, ecdf(fit$post_ypred[s,])(y0), # ECDF of posterior predictive draws
       col='gray', type ='s'))
lines(y0, ecdf(y_test)(y0), # ECDF of testing data
     col='black', type = 's', lwd = 3)
```
<span id="page-18-1"></span>sbqr *Semiparametric Bayesian quantile regression*

#### Description

MCMC sampling for Bayesian quantile regression with an unknown (nonparametric) transformation. Like in traditional Bayesian quantile regression, an asymmetric Laplace distribution is assumed for the errors, so the regression models targets the specified quantile. However, these models are often woefully inadequate for describing observed data. We introduce a nonparametric transformation to improve model adequacy while still providing inference for the regression coefficients and the specified quantile. A g-prior is assumed for the regression coefficients.

# Usage

```
sbqr(
 y,
  X,
  tau = 0.5,
  X_t = X,
 psi = length(y),
  laplace_approx = TRUE,
  approx_g = FALSE,
  nsave = 1000,
  nburn = 100,ngrid = 100,
  verbose = TRUE
)
```
#### Arguments

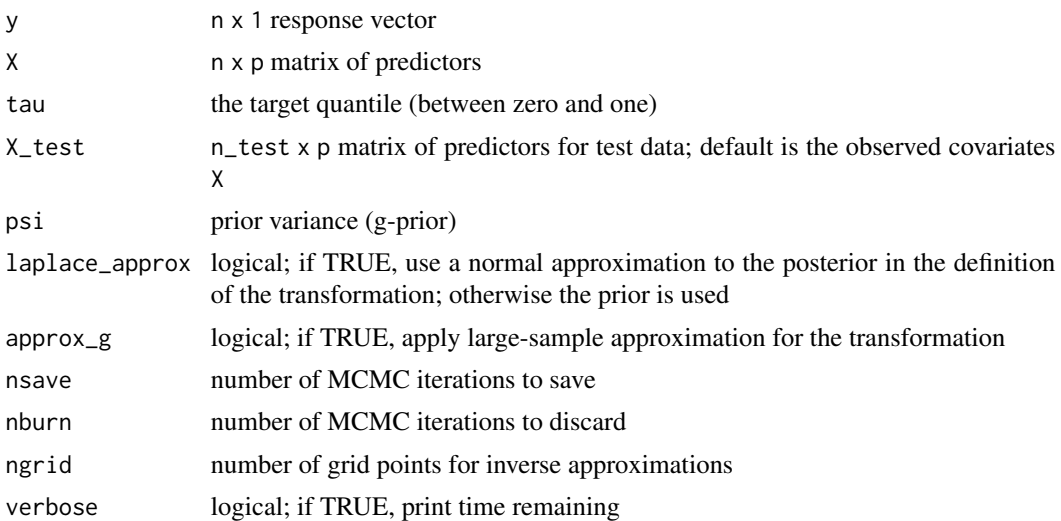

### Details

This function provides fully Bayesian inference for a transformed quantile linear model. The transformation is modeled as unknown and learned jointly with the regression coefficients (unless approx\_g = TRUE, which then uses a point approximation). This model applies for real-valued data, positive data, and compactly-supported data (the support is automatically deduced from the observed y values). The results are typically unchanged whether laplace\_approx is TRUE/FALSE; setting it to TRUE may reduce sensitivity to the prior, while setting it to FALSE may speed up computations for very large datasets.

#### Value

a list with the following elements:

• coefficients the posterior mean of the regression coefficients

- <span id="page-20-0"></span>• fitted.values the estimated tauth quantile at test points X\_test
- post\_theta: nsave x p samples from the posterior distribution of the regression coefficients
- post\_ypred: nsave x n\_test samples from the posterior predictive distribution at test points X\_test
- post\_qtau: nsave x n\_test samples of the tauth conditional quantile at test points X\_test
- post\_g: nsave posterior samples of the transformation evaluated at the unique y values
- model: the model fit (here, sbqr)

as well as the arguments passed in.

#### Examples

```
# Simulate some heteroskedastic data (no transformation):
dat = simulate_tlm(n = 200, p = 10, g_type = 'box-cox', heterosked = TRUE, lambda = 1)
y = dat$y; X = dat$X # training data
y_test = dat$y_test; X_test = dat$X_test # testing data
# Target this quantile:
tau = 0.05# Fit the semiparametric Bayesian quantile regression model:
fit = sbqr(y = y, X = X, tau = tau, X_t test = X_t test)
names(fit) # what is returned
# Posterior predictive checks on testing data: empirical CDF
y0 = sort(unique(y_test))
plot(y0, y0, type='n', ylim = c(0,1),
     xlab='y', ylab='F_y', main = 'Posterior predictive ECDF')
temp = sapply(1:nrow(fit$post_ypred), function(s)
  lines(y0, ecdf(fit$post_ypred[s,])(y0), # ECDF of posterior predictive draws
       col='gray', type ='s'))
lines(y0, ecdf(y_test)(y0), # ECDF of testing data
     col='black', type = 's', lwd = 3)
```
<span id="page-20-1"></span>sbsm *Semiparametric Bayesian spline model*

#### **Description**

Monte Carlo sampling for Bayesian spline regression with an unknown (nonparametric) transformation.

#### Usage

```
sbsm(
  y,
  x = NULL,x\_test = NULL,psi = NULL,
  laplace_approx = TRUE,
  approx_g = FALSE,
  nsave = 1000,
 ngrid = 100,
  verbose = TRUE
)
```
# Arguments

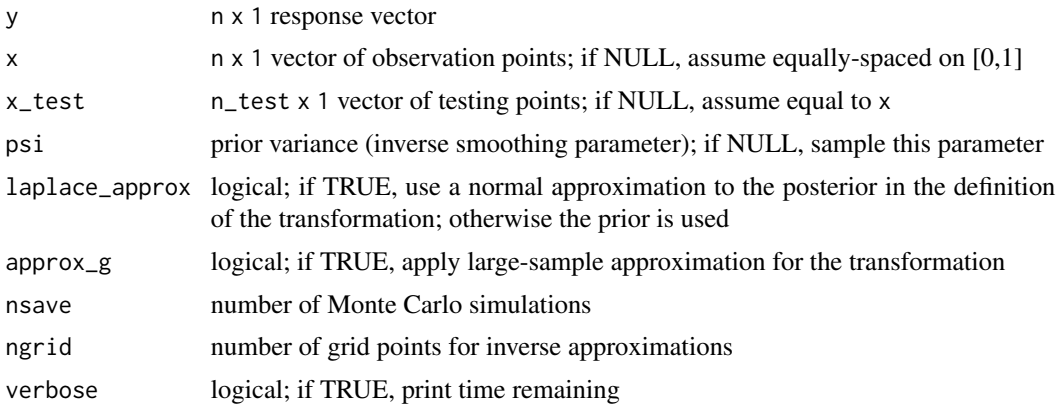

#### Details

This function provides fully Bayesian inference for a transformed spline regression model using Monte Carlo (not MCMC) sampling. The transformation is modeled as unknown and learned jointly with the regression function (unless  $approx_g = TRUE$ , which then uses a point approximation). This model applies for real-valued data, positive data, and compactly-supported data (the support is automatically deduced from the observed y values). The results are typically unchanged whether laplace\_approx is TRUE/FALSE; setting it to TRUE may reduce sensitivity to the prior, while setting it to FALSE may speed up computations for very large datasets.

# Value

a list with the following elements:

- coefficients the posterior mean of the regression coefficients
- fitted.values the posterior predictive mean at the test points x\_test
- post\_theta: nsave x p samples from the posterior distribution of the regression coefficients
- post\_ypred: nsave x n\_test samples from the posterior predictive distribution at x\_test
- post\_g: nsave posterior samples of the transformation evaluated at the unique y values

### <span id="page-22-0"></span>simulate\_tlm 23

• model: the model fit (here, sbsm)

as well as the arguments passed in.

#### Examples

```
# Simulate some data:
n = 100 # sample size
x = sort(runif(n)) # observation points
# Transform a noisy, periodic function:
y = g_inv_bcsin(2*pi*x) + sin(4*pi*x) + rnorm(n, sd = .5),
            lambda = .5) # Signed square-root transformation
# Fit the semiparametric Bayesian spline model:
fit = sbsm(y = y, x = x)names(fit) # what is returned
# Note: this is Monte Carlo sampling, so no need for MCMC diagnostics!
# Plot the model predictions (point and interval estimates):
pi_y = t(apply(fit$post_ypred, 2, quantile, c(0.05, .95))) # 90% PI
plot(x, y, type='n', ylim = range(pi_y, y),xlab = 'x', ylab = 'y', main = paste('Fitted values and prediction intervals'))
polygon(c(x, rev(x)),c(pi_y[,2], rev(pi_y[,1])),col='gray', border=NA)
lines(x, y, type='p')
lines(x, fitted(fit), lwd = 3)
```
simulate\_tlm *Simulate a transformed linear model*

# Description

Generate training data  $(X, y)$  and testing data  $(X_{\text{test}}, y_{\text{test}})$  for a transformed linear model. The covariates are correlated Gaussian variables. Half of the true regression coefficients are zero and the other half are one. There are multiple options for the transformation, which define the support of the data (see below).

#### Usage

```
simulate_tlm(
  n,
 p,
  g_t type = "beta",
  n_{\text{test}} = 1000,
  heterosked = FALSE,
  lambda = 1)
```
#### <span id="page-23-0"></span>Arguments

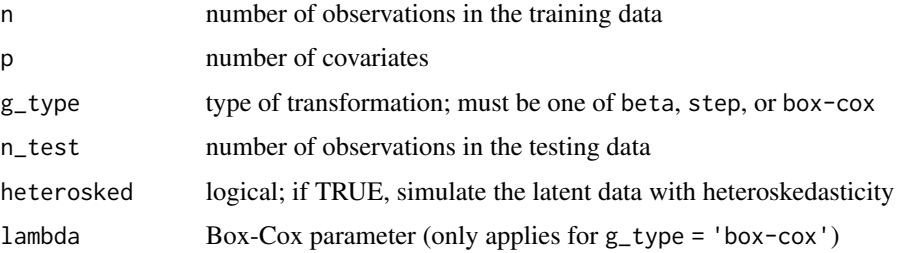

# Details

The transformations vary in complexity and support for the observed data, and include the following options: beta yields marginally Beta(0.1, 0.5) data supported on [0,1]; step generates a locallylinear inverse transformation and produces positive data; and box-cox refers to the signed Box-Cox family indexed by lambda, which generates real-valued data with examples including identity, square-root, and log transformations.

#### Value

a list with the following elements:

- y: the response variable in the training data
- X: the covariates in the training data
- y\_test: the response variable in the testing data
- X\_test: the covariates in the testing data
- beta\_true: the true regression coefficients
- g\_true: the true transformation, evaluated at y

#### Examples

```
# Simulate data:
dat = simulate_tlm(n = 100, p = 5, g_type = 'beta')
names(dat) # what is returned
hist(dat$y, breaks = 25) # marginal distribution
```
sir\_adjust *Post-processing with importance sampling*

# Description

Given Monte Carlo draws from the surrogate posterior, apply sampling importance reweighting (SIR) to correct for the true model likelihood.

#### <span id="page-24-0"></span>sir\_adjust 25

#### Usage

sir\_adjust(fit, sir\_frac = 0.3, nsims\_prior = 100, verbose = TRUE)

#### **Arguments**

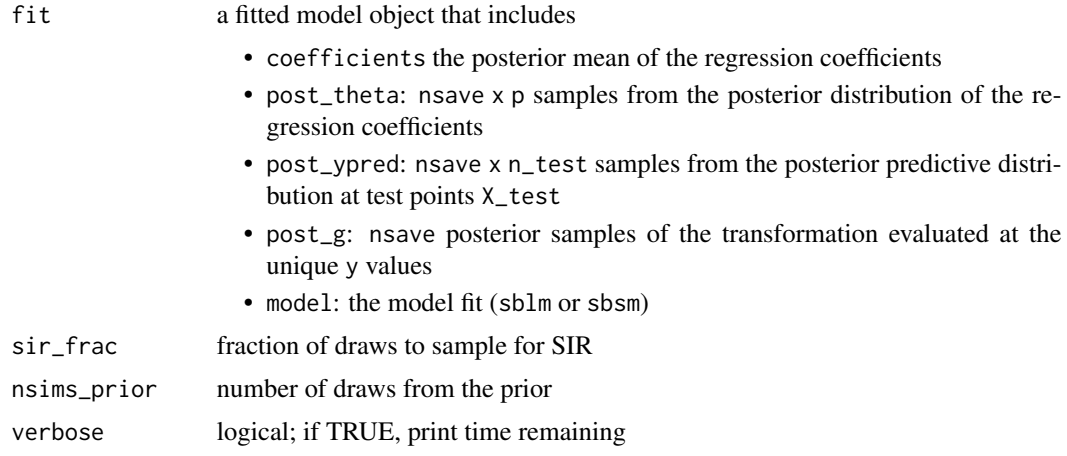

### Details

The Monte Carlo sampling for [sblm](#page-16-1) and [sbsm](#page-20-1) uses a surrogate likelihood for posterior inference, which enables much faster and easier computing. SIR provides a correction for the actual (specified) likelihood. However, this correction step is quite slow and typically does not produce any noticeable discrepancies, even for small sample sizes.

### Value

the fitted model object with the posterior draws subsampled based on the SIR adjustment

#### Note

SIR sampling is done WITHOUT replacement, so sir\_frac is typically between 0.1 and 0.5. The nsims\_priors draws are used to approximate a prior expectation, but larger values can significantly slow down this function.

# Examples

```
# Simulate some data:
dat = simulate_tlm(n = 50, p = 5, g_type = 'step')
y = datsy; X = datsX # training datay_test = dat$y_test; X_test = dat$X_test # testing data
hist(y, breaks = 10) # marginal distribution
# Fit the semiparametric Bayesian linear model:
fit = sblm(y = y, X = X, X_test = X_test)names(fit) # what is returned
```

```
# Update with SIR:
fit_sir = sir_adjust(fit)
# Prediction: unadjusted vs. adjusted?
# Point estimates:
y<sub>-</sub>hat = fitted(fit)y_hat_sir = fitted(fit_sir)
cor(y_hat, y_hat_sir) # similar
# Interval estimates:
pi_y = t(apply(fit$post_ypred, 2, quantile, c(0.05, .95)) # 90% PI
pi_y_sir = t(apply(fit_sir$post_ypred, 2, quantile, c(0.05, .95))) # 90% PI
# PI overlap (%):
overlaps = 100*sapply(1:length(y_test), function(i){
  # innermost part
  (\min(pi_y[i,2], pi_y_sir[i,2]) - \max(pi_y[i,1], pi_y_sir[i,1]))/# outermost part
    (max(pi_y[i,2], pi_y_sir[i,2]) - min(pi_y[i,1], pi_y_sir[i,1]))
})
summary(overlaps) # mostly close to 100%
# Coverage of PIs on testing data (should be ~ 90%)
mean((pi_y[,1] \leq y_test)*(pi_y[,2] \geq y_test) # unadjusted
mean((pi_y_sir[,1] \leq y_test)*(pi_y_sir[,2] \geq y_test) # adjusted
# Plot together with testing data:
plot(y_test, y_test, type='n', ylim = range(pi_y, pi_y_sir, y_test),
    xlab = 'y_test', ylab = 'y_hat', main = paste('Prediction intervals: testing data'))
abline(0,1) # reference line
suppressWarnings(
  arrows(y_test, pi_y[,1], y_test, pi_y[,2],
         length=0.15, angle=90, code=3, col='gray', lwd=2)
) # plot the PIs (unadjusted)
suppressWarnings(
  arrows(y_test, pi_y_sir[,1], y_test, pi_y_sir[,2],
         length=0.15, angle=90, code=3, col='darkgray', lwd=2)
) # plot the PIs (adjusted)
lines(y_test, y_hat, type='p', pch=2) # plot the means (unadjusted)
lines(y_test, y_hat_sir, type='p', pch=3) # plot the means (adjusted)
```
uni.slice *Univariate Slice Sampler from Neal (2008)*

#### Description

Compute a draw from a univariate distribution using the code provided by Radford M. Neal. The documentation below is also reproduced from Neal (2008).

<span id="page-25-0"></span>

#### uni.slice 27

# Usage

uni.slice(x0, g,  $w = 1$ ,  $m = Inf$ , lower = -Inf, upper = +Inf, gx0 = NULL)

# Arguments

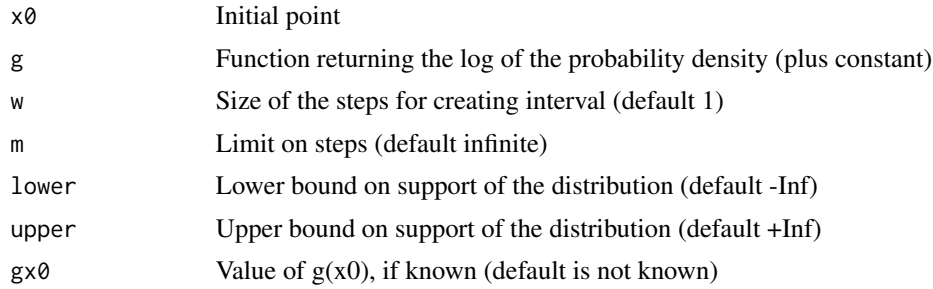

# Value

The point sampled, with its log density attached as an attribute.

# Note

The log density function may return -Inf for points outside the support of the distribution. If a lower and/or upper bound is specified for the support, the log density function will not be called outside such limits.

# <span id="page-27-0"></span>Index

bgp\_bc, [2](#page-1-0) blm\_bc, [4](#page-3-0) bqr, [6](#page-5-0) bsm\_bc, [8](#page-7-0) computeTimeRemaining, [10](#page-9-0) contract\_grid, [10](#page-9-0) Fz\_fun, [11](#page-10-0) g\_bc, [11](#page-10-0) g\_fun, [12](#page-11-0) g\_inv\_approx, [13](#page-12-0) g\_inv\_bc, [13](#page-12-0) plot\_pptest, [14](#page-13-0) rank\_approx, [14](#page-13-0) sbgp, *[4](#page-3-0)*, [15](#page-14-0) sblm, *[6](#page-5-0)*, [17,](#page-16-0) *[25](#page-24-0)* sbqr, *[7](#page-6-0)*, [19](#page-18-0) sbsm, *[9](#page-8-0)*, [21,](#page-20-0) *[25](#page-24-0)* simulate\_tlm, [23](#page-22-0) sir\_adjust, [24](#page-23-0)

uni.slice, [26](#page-25-0)